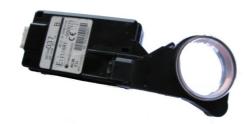

# IMMO emulator Mitsubishi Outlander 2.2

# CAN FT: for Citroen C-Crosser, Peugeot 4007, Outlander with PSA DW12 engine

## **Purpose:**

Designed for ECU start authorization. Self teaching, for CAN-FT (body-CAN) systems, model years covered: 2006...2012 (Outlander II), with EDC16CP39 engine control unit for 2.2ltr PSA diesel engine

#### Installation:

Original immobilizer connector (C-07) pinout, used pins:

7 - GND

9 - IGN +12v

10 - CAN Lo

11 - CAN Hi

Or you can use original connector from old immobox, just solder it onto board.

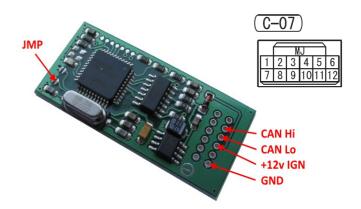

## **Usage:**

- First use: switch ignition ON, observe LED on emulator board. Must see one short blink at power-on and one long blink in 3 seconds after startup (power-on). First blink means emulator is powered on, second blink means authorization request received (although it doesn't mean ECU is authorized!).
- After some seconds there must be series of 8 short blinks new IMMO data from ECU received and stored. This means emulator is aligned and ready to start car now.
- Switch off / on ignition, start a car. If everything is OK, place solder joint (jumper, mcu pin to ground) to avoid further updates.

# **Advanced options:**

- It is possible to read / write emulator data in case if self teaching fail for unknown reason, use MBcan interface and CAN HS-FT gateway (500 kB to 83.33 kB).
- Solder joint (JMP) bust be open (removed) to allow read / write.

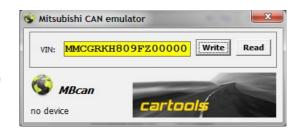

#### LED on emulator board:

- one short blink at startup;
- long blink (~1 second): request from ECU received,
- 8 short blinks: new immo data received (ECU) which is different from previously stored value. If same data received there is no visual acknowledgement. When using MBcan 8 short blinks mean "write OK".

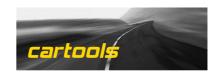